# **Homework 2: Three Dictionaries**

Code due: Tue., Oct. 15 at 11:59 PM (via GSC) Self-eval due: Thu., Oct. 17 at 11:59 PM (on GSC)

#### **You may work on your own or with one (1) partner.**

The *dictionary* is a common abstract data type for representing a table of key-value pairs. For example, suppose you wanted a data structure for keeping track of your friends' birthdays:

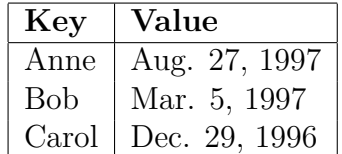

To represent such a table, you could use a dictionary with names as keys and birthdays as values. In this assignment, we consider dictionaries as bank ledgers mapping account numbers to account information.

There are many possible concrete implementations of the dictionary ADT, and in this assignment you will implement operations for three:

- a linked list,
- a binary search tree, and
- a sorted vector.

In [dictionaries.rkt](https://bit.ly/2p7Mm4f)<sup>[1](#page-0-0)</sup>, I've supplied headers for the functions that you'll need to write, along with an insufficient number of tests.

## **Your task**

### **The** Account **struct**

In Homework 1, we used an Account class, but to keep things simple in Homework 2, we use a plain Account struct instead:

<span id="page-0-0"></span> $1$ <https://bit.ly/2p7Mm4f>

```
struct Account:
    let id: nat?
    let owner: str?
    let balance: num?
```
The annotations after the colons are contracts—predicates, in this case, that must hold for each field. That is, the id field must be a natural number, the owner field must be a string, and the balance field can be any kind of number.

The starter code also defines six example accounts, a function for cloning accounts (so that you can make copies of the example accounts to modify when testing), and an account transfer function (used later).

#### **The** LEDGER **interface**

A ledger is, for our purposes, a collection of Accounts that supports lookup by account ID. That is, it's a kind of read-only dictionary where the keys are account IDs and the values are the Accounts themselves.

We plan to represent a ledger with three different concrete data structures, so first we express the ledger abstract data type (ADT) as an interface:

```
interface LEDGER:
```

```
# How many accounts are in this ledger?
def len(self) -> nat?
# Looks up an account by ID, returning None if not found.
def lookup(self, id: nat?) -> OrC(Account?, NoneC)
```
You will complete the implementations of three classes that satisfy the LEDGER interface.

#### **The linked-list representation**

The linked list data definition is as follows. First, the list itself is a singly-linked list of nodes:

```
# A BareList is one of:
# - cons(Account, BareList)
# - None
# where the `account.id` values are unique.
struct cons:
   let element: Account?
   let link: OrC(cons?, NoneC)
```
As with the Account struct, the cons struct uses contracts to express constraints on its fields: The element field must be an Account struct, and the link field can be either None (the end of the list) or another cons.

We encapsulate the singly-linked list in a ListLedger class, whose one field, contents, is head of the BareList as described above.

```
class ListLedger (LEDGER):
    let contents: OrC(cons?, NoneC)
    def __init__(self):
        self.contents = None
    …
```
In addition to the constructor for ListLedger, the starter code contains a definition of a push\_back method, which adds an account to the end of the list. Your job is to implement four additional methods:

- 1. ListLedger.len(self) -> nat? returns the number of accounts in the ledger, or equivalently, the number of nodes in the list.
- 2. ListLedger.push front(self, account: Account?) -> NoneC adds an account to the front of the list.
- 3. ListLedger.pop front(self)  $\rightarrow$  Account? removes the first node from the list and returns its account, or errors on empty.
- 4. ListLedger.lookup(self, id: nat?) -> OrC(Account?, NoneC) looks up an account by ID, returning None if no Account with the given ID can be found.

Note that accounts are stored in an order determined by the sequence of push and pop operations, which isn't expected to be related to any ordering

of their values. While it's possible that the linked list inside a ListLedger will contain multiple accounts having the same id, only one account object of a given id will be observable to clients of the LEDGER interface between modifications involving that same id.

A tiny example test is provided, but you need to write more.

#### **The binary search tree representation**

```
# A BareBst is one of
# - branch(BareBst, Account, BareBst)
# - None
# where for each branch `branch(l, acct, r)`, all the account IDs in
# `l` are less than `acct.id` and all the account.ids in `r` are
# greater than `acct.id`. (This is the binary search tree property.)
struct branch:
   let left: OrC(branch?, NoneC)
   let element: Account?
   let right: OrC(branch?, NoneC)
```
That is, a BareBst is either the empty tree, or a tree node containing one account and two subtrees with (potentially) more accounts. The accounts are stored in order of increasing account number à la binary search tree property. This means that lookups needs only proceed down a single path in the tree rather than searching everywhere, for time complexity  $\mathcal{O}(\log n)$  (when the tree is balanced).

As with ListLedger above, the tree nodes are encapsulated in a class, BstLedger, which has one field to hold the root of the tree:

```
class BstLedger (LEDGER):
    let contents: OrC(branch?, NoneC)
    def __ init (self):
        self.contents = None
```
…

In addition to the constructor for BstLedger, the starter code contains a

definition of an insert method, which adds an account to the bottom of the tree. The insert method does not necessarily produce a balanced tree—we'll learn how to do that later—but it does produce a predictable tree, which can be useful for testing.

Your job is to implement two additional methods:

- 5. BstLedger.len(self) -> nat? returns the number of accounts in the tree, or equivalently, the number of internal nodes.
- 6. BstLedger.lookup(self, id: nat?) -> OrC(Account?, NoneC) looks up an account by ID, returning None if no Account with the given ID can be found. This method must use the BST property to find the element rather than searching the whole tree.

Very few tests are provided, so you must write more.

#### **The sorted vector representation**

The third class uses a sorted vector. Unlike the linked list and binary search tree above, there are no auxiliary structs to define. The VecLedger class has one field, which points to a vector of accounts sorted by ascending ID:

```
class VecLedger (LEDGER):
   let contents: VecC[Account?]
   def __init__(self, v: VecC[Account?]):
        self. assert sorted(v)
        self.contents = [ acct for acct in v]…
```
Rather than provide a method for adding accounts to the vector, the constructor for VecLedger takes an already-sorted vector of accounts. Thus, the caller is responsible for supplying such a thing. Before initializing the contents field, the initializer method calls a private helper method, VecLedger.\_assert\_sorted, to check that the vector meets the class's invariant. If so, then it stores a copy of the vector in self.contents.

In addition to the constructor for VecLedger, the starter code contains a definition of a len method. Your job is to implement two additional methods:

- 7. VecLedger. assert sorted(self, v) scans vector v, checking that the account IDs are strictly increasing; it calls error if it discovers that they are not.
- 8. VecLedger.lookup(self, id: nat?) -> OrC(Account?, NoneC) looks up an account by ID, returning None if no Account with the given ID can be found. This method must take advantage of the invariant that the contents vector is sorted by account ID. This means that lookups proceed by binary search, not by a linear scan of the vector, for time complexity  $\mathcal{O}(\log n)$ .

A small number of tests are provided, but you should write more.

#### **Working with the** LEDGER **ADT**

Because all three ledger classes implement the LEDGER interface, we can write code that works with instances of all three of them. The starter code provides a function header:

```
def ledger transfer(amount: num?,
                    from id: nat?,
                    to id: nat?,
                    ledger: LEDGER!):
```
This function should look up the accounts specified by from id and to id in ledger, and transfer amount from from id to to id. The contract annotation LEDGER! limits ledger to be used only according to the LEDGER interface, which is all that ledger\_transfer needs in order to do its work. It should look up both accounts, calling error if either does not exist. Then it should perform the transfer using the provided account\_tranfer function.

9. Complete the definition of the ledger transfer function.

## **Deliverables**

The provided file [dictionaries.rkt](https://bit.ly/2p7Mm4f)<sup>[2](#page-6-0)</sup>, containing

- definitions of the eight methods and one function described above, and
- sufficient tests to be confident of your code's correctness.

<span id="page-6-0"></span><sup>2</sup><https://bit.ly/2p7Mm4f>